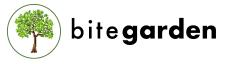

### HELPING COMPANIES TO DEVELOP BETTER SOFTWARE

## PURPOSE

**Report Plugin** is bundled with PDF predefined reports that provide clean information about the code quality of your project. One beautiful executive summary report with all the metrics in a single page.

You can also **customise** your report from a completely configurable **ODT template**. These report collect metrics of your project in SonarQube<sup>™</sup> and present it in the form of an Open Document (ODT) file.

Saves your time with the **Report Plugin**, you will be able to download a quality report of your project in a few seconds, when you want, with the information of the project at that moment, with your own configured templates and then, if you deem it necessary, complete it with the information that you consider in the own report as per its OpenDocument format.

#### USAGE

You can find all the related reports clicking in "More" option and then in "Reporting" section inside your SonarQube™ project space menu.

All the available reports:

- Executive PDF Summary Report: a clean and minimalistic report with all the information in just one page.

- Custom Open Document (ODT) Report: a custom report created using an Open Document template that you can modify.

| Ditegarden Report for SonarQube   meter 0 |                                                                                                    | February 5, 2020, 3:03 PM. Wassion 1.3-5944 |
|-------------------------------------------|----------------------------------------------------------------------------------------------------|---------------------------------------------|
| Overview Issues Mer                       | exures Code Activity More *                                                                                                    |                                             |
|                                           | Report Managery                                                                                                    | set.                                        |
|                                           | Execsible Report This POP aport events into outri information for your prepet in Juli care page. Includes seeall metrics and new code metrics. | Exercise<br>Downland                        |
|                                           | Custom Report<br>This report uses a Open Document Templete to smalle your own<br>custom report and be able to add the document time:           |                                             |

Create your file through administration settings.

Report Plugin for SonarQube<sup>™</sup> allows you to configure the template file globally or at project level. Besides, the templates are provided through URLs, so it is not mandatory to have access to the machine where SonarQube<sup>™</sup> is running.

Click here to give a look to the default template.

## FEATURES

- SonarQube™ executive summary report in PDF with all the code quality metrics in just one single page

- Customize an Open Document template (headers, tables, text, headings, cover, images, ...) to create new reports

- Configure your template for a project or for your whole SonarQube $^{\scriptscriptstyle \mathrm{M}}$  instance.

- Ability to include any SonarQube<sup>™</sup> metric anywhere in your custom report.

- Support for all SonarQube™ languages and technologies, including all third party plugins.

- PDF report is generated "on-the-fly" and can be download through SonarQube  $^{\scriptscriptstyle \rm M}$  UI

- Custom report is generated during SonarQube<sup>™</sup> analysis and can be download through SonarQube<sup>™</sup> UI

# REPORT SAMPLE

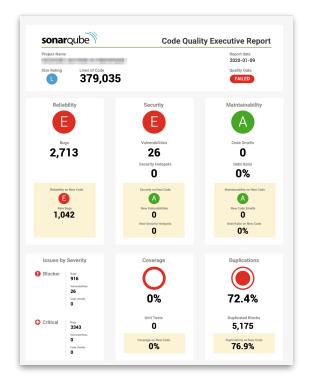